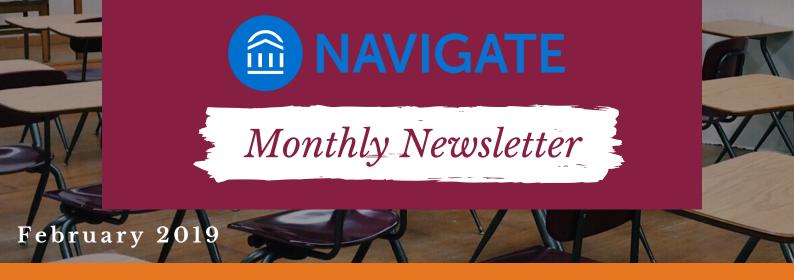

## **BDM NOW ACCESSIBLE WITHIN NAVIGATE**

Banner Document Management System (BDM) is now accessible on a student's profile page on the right hand side under the "Links" section. This link will take you to that student's documents within BDM.

## **NEW FUNCTIONALITY**

You are now able to see what messages have been sent to a student within Navigate by clicking "More" on a student's profile page and selecting "Conversations."

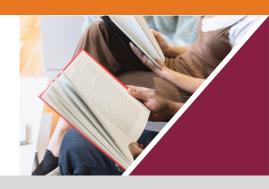

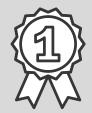

Top user within the platform for the month of January 2019 is Dr. Rogers from the Department of Mathematics with the most active days in the platform!

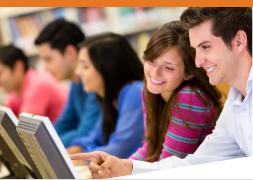

## TRAINING OPPORTUNITIES

Need a refresh on functionality within the platform? Register for one of our many trainings being offered in the Spring 2019 semester HERE.

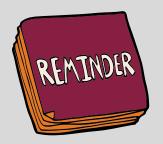

- Navigate must do a nightly refresh to display any changes made in Banner.
- If you have any questions or issues about the platform, please email EABHelp@vt.edu.

www.advising.vt.edu

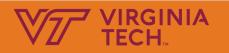